# StaPH-B Linux Command Sheet v1.0 State Public Health Bioinformatics

## directory / file commands

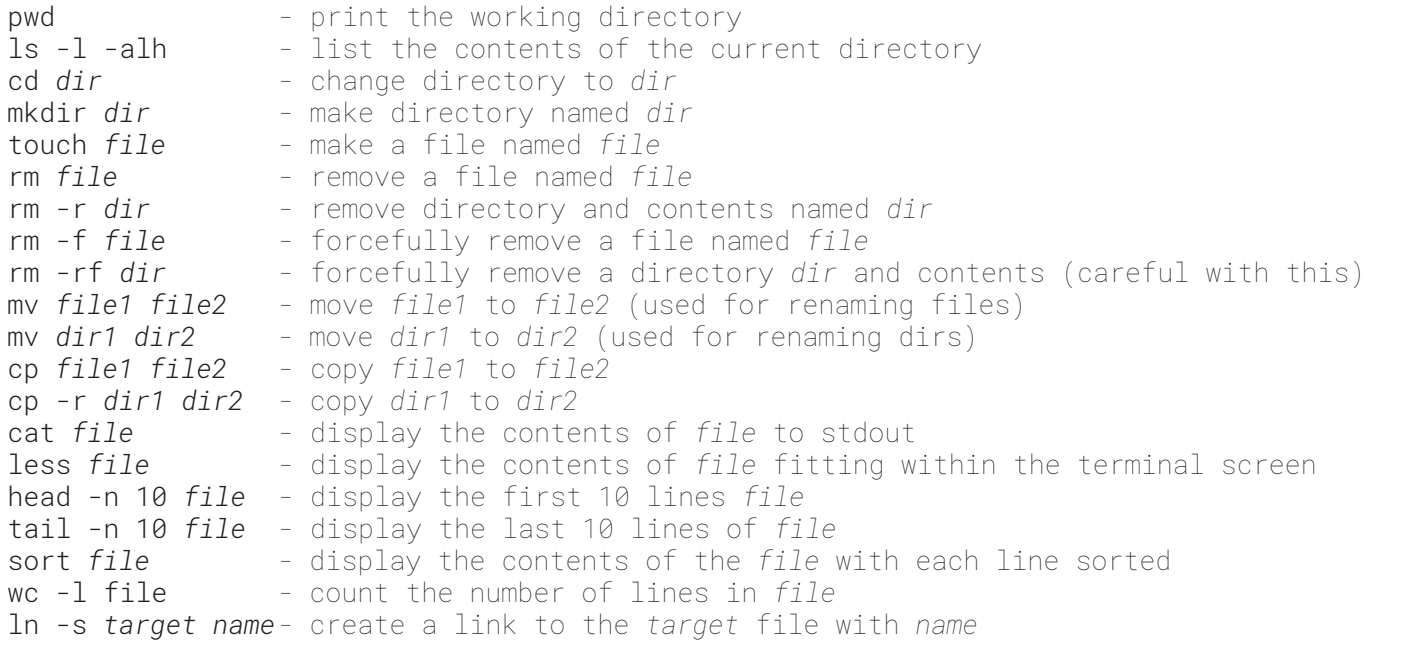

#### system commands

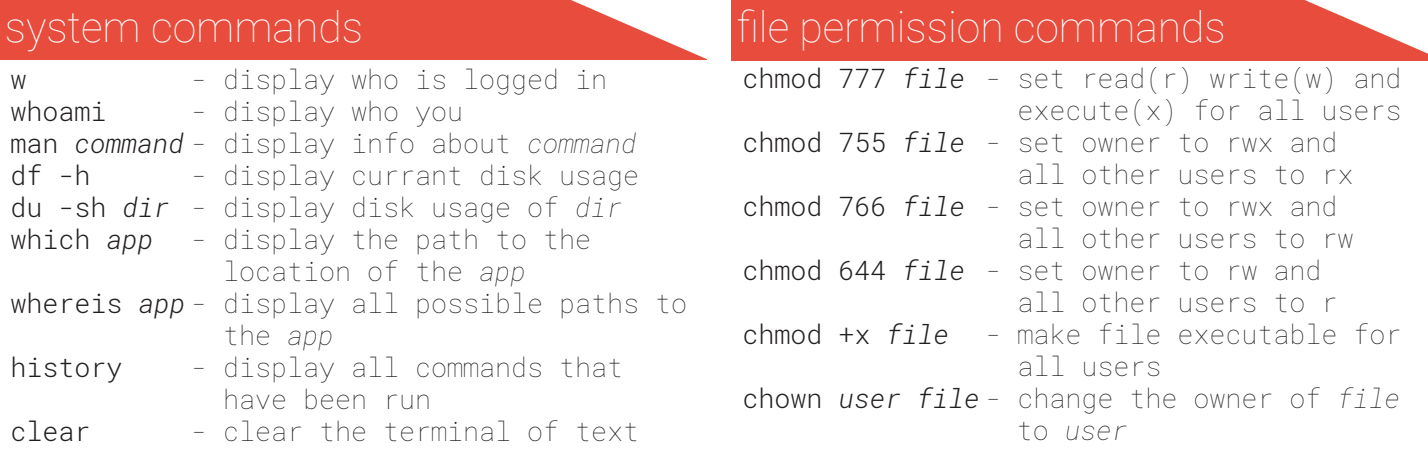

### compression commands

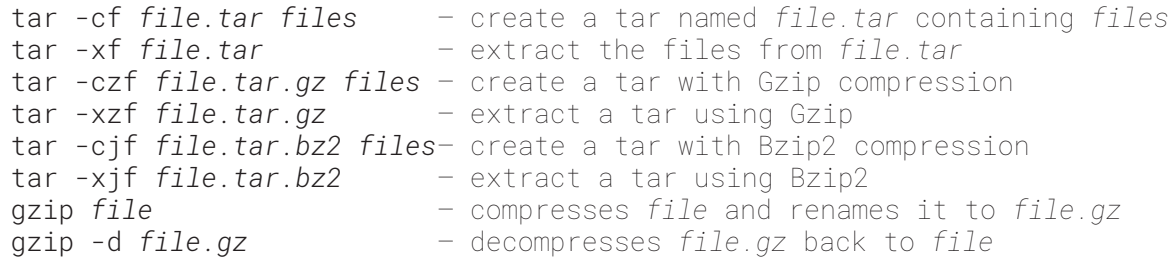

### process commands

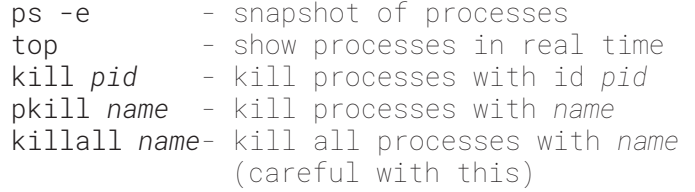

#### searching

grep *pattern files*

grep -r *pattern dir*

 in *files* - search for *pattern* in *dir*

- search for *pattern*

find *dir* -name "*pattern*" - find all files

- with *pattern* in
	- name in *dir*

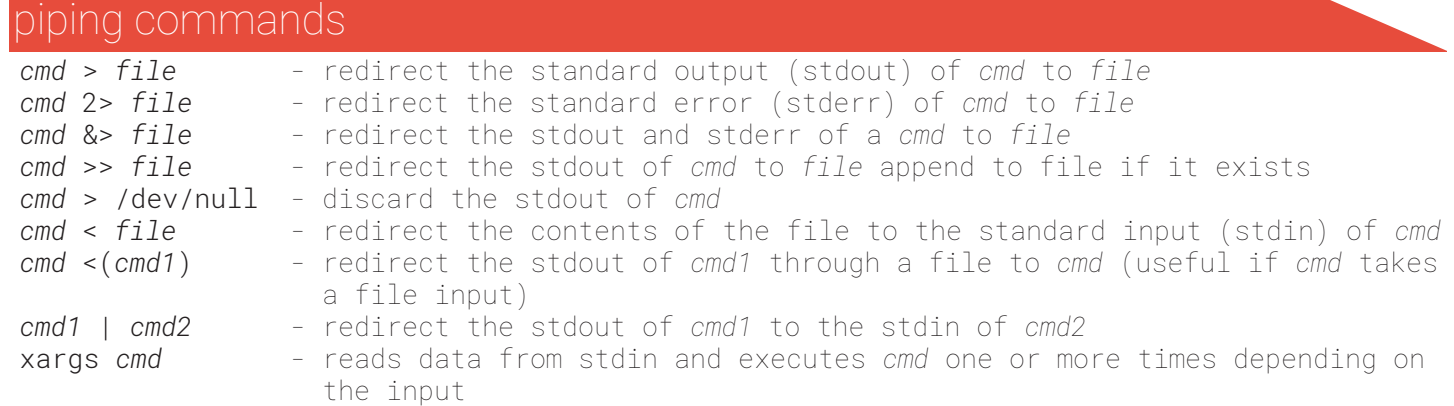

#### useful commands

```
- count the number of unique lines in a file
       cat file.txt | sort -u | wc -l
- find all files with "assembly" in the name and copy them to a single assembly.txt file
       find . -name "*assembly*" | xargs cat > assembly.txt
- copy all ".fastq.gz" files from dir1 to dir2
       cp `find dir1 -name ".fastq.gz"` dir2
- split a multi fasta to individual fasta files
       awk \frac{7}{5} / \frac{5}{5} / \frac{4}{5} / \frac{5}{5} / \frac{6}{5} / \frac{7}{5} / \frac{1}{5} / \frac{1}{5} / \frac{1}{5} / \frac{1}{5} / \frac{1}{5} / \frac{1}{5} / \frac{1}{5} / \frac{1}{5} / \frac{1}{5} / \frac{1}{5} / \frac{1}{5} / \frac{1}{5} / - convert a fastq file to fasta
       sed -n '1~4s/^@/>/p;2~4p' file.fq > file.fa
- calculate the mean length of reads in a fastq file
       awk 'NR%4==2{sum+=length($0)}END{print sum/(NR/4)}' input.fastq
- create a backup of files here all .txt files are backedup as .bak
       find . -name "*.txt" | sed "s/\.txt$//" | xargs -i echo mv \{\}.txt \{\}.bak | sh
- find these and many more at:
       https://github.com/stephenturner/oneliners
```